## In input file:

## For surface interaction:

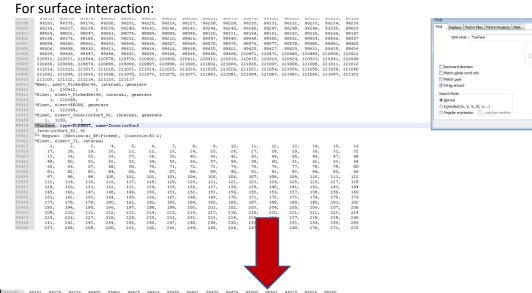

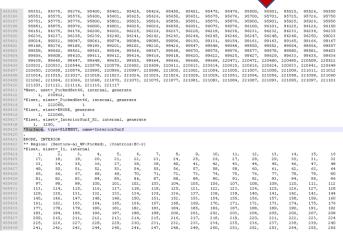

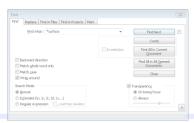

Find Next Count

Find All in All Opened Documents Close

## For contact:

```
| STEP | Step-1 | Step-1 | Step-1 | Step-1 | Step-1 | Step-1 | Step-1 | Step-1 | Step-1 | Step-1 | Step-1 | Step-1 | Step-1 | Step-1 | Step-1 | Step-1 | Step-1 | Step-1 | Step-1 | Step-1 | Step-1 | Step-1 | Step-1 | Step-1 | Step-1 | Step-1 | Step-1 | Step-1 | Step-1 | Step-1 | Step-1 | Step-1 | Step-1 | Step-1 | Step-1 | Step-1 | Step-1 | Step-1 | Step-1 | Step-1 | Step-1 | Step-1 | Step-1 | Step-1 | Step-1 | Step-1 | Step-1 | Step-1 | Step-1 | Step-1 | Step-1 | Step-1 | Step-1 | Step-1 | Step-1 | Step-1 | Step-1 | Step-1 | Step-1 | Step-1 | Step-1 | Step-1 | Step-1 | Step-1 | Step-1 | Step-1 | Step-1 | Step-1 | Step-1 | Step-1 | Step-1 | Step-1 | Step-1 | Step-1 | Step-1 | Step-1 | Step-1 | Step-1 | Step-1 | Step-1 | Step-1 | Step-1 | Step-1 | Step-1 | Step-1 | Step-1 | Step-1 | Step-1 | Step-1 | Step-1 | Step-1 | Step-1 | Step-1 | Step-1 | Step-1 | Step-1 | Step-1 | Step-1 | Step-1 | Step-1 | Step-1 | Step-1 | Step-1 | Step-1 | Step-1 | Step-1 | Step-1 | Step-1 | Step-1 | Step-1 | Step-1 | Step-1 | Step-1 | Step-1 | Step-1 | Step-1 | Step-1 | Step-1 | Step-1 | Step-1 | Step-1 | Step-1 | Step-1 | Step-1 | Step-1 | Step-1 | Step-1 | Step-1 | Step-1 | Step-1 | Step-1 | Step-1 | Step-1 | Step-1 | Step-1 | Step-1 | Step-1 | Step-1 | Step-1 | Step-1 | Step-1 | Step-1 | Step-1 | Step-1 | Step-1 | Step-1 | Step-1 | Step-1 | Step-1 | Step-1 | Step-1 | Step-1 | Step-1 | Step-1 | Step-1 | Step-1 | Step-1 | Step-1 | Step-1 | Step-1 | Step-1 | Step-1 | Step-1 | Step-1 | Step-1 | Step-1 | Step-1 | Step-1 | Step-1 | Step-1 | Step-1 | Step-1 | Step-1 | Step-1 | Step-1 | Step-1 | Step-1 | Step-1 | Step-1 | Step-1 | Step-1 | Step-1 | Step-1 | Step-1 | Step-1 | Step-1 | Step-1 | Step-1 | Step-1 | Step-1 | Step-1 | Step-1 | Step-1 | Step-1 | Step-1 | Step-1 | Step-1 | Step-1 | Step-1 | Step-1 | Step-1 | Step-1 | Step-1 | Step-1 | Step-1 | Step-1 | Step-1 | Step-1 | Step-1 | Step-1 | Step-1 | Step-1 | Step-1 | Step-1 | Step-1 | Step-1 | Step-1 | Step-1 | Step-1 | Step-1 | Step-1 | Step-1 | Step-1 | Step-1 | Step-1 | Step-1 | Ste
```

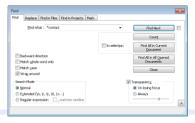

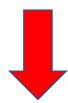

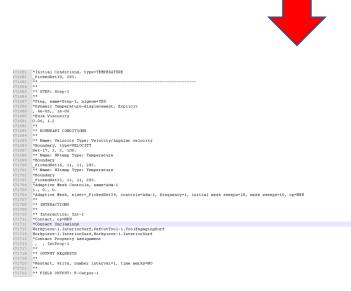

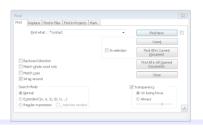